# Active - On-line Shelter Reservations

How To Make On-line Shelter Reservations
City of Kannapolis
704-920-4343

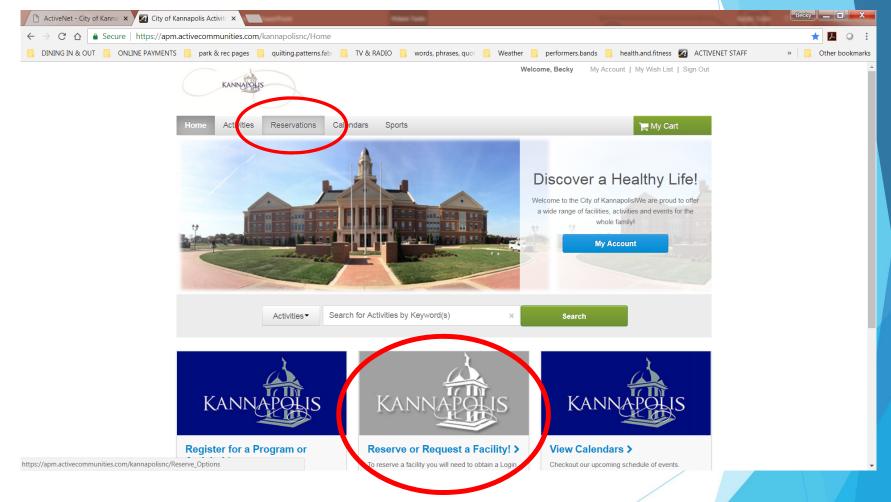

How to make on-line shelter reservations.

.

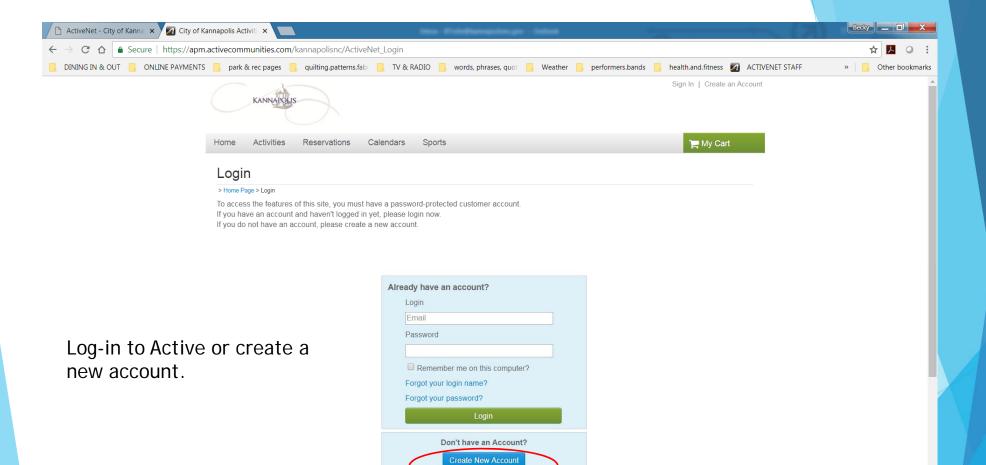

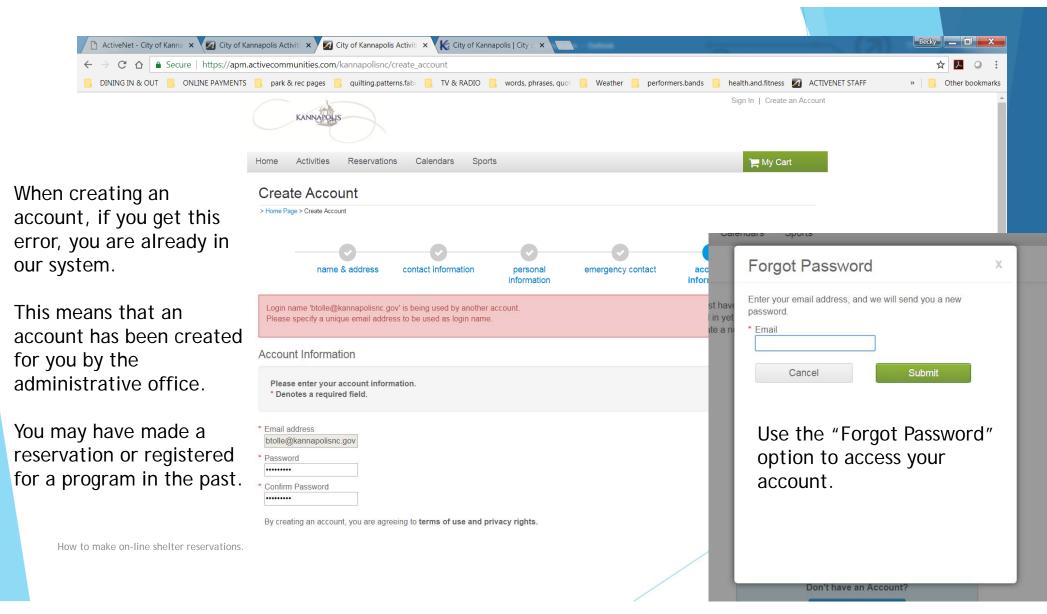

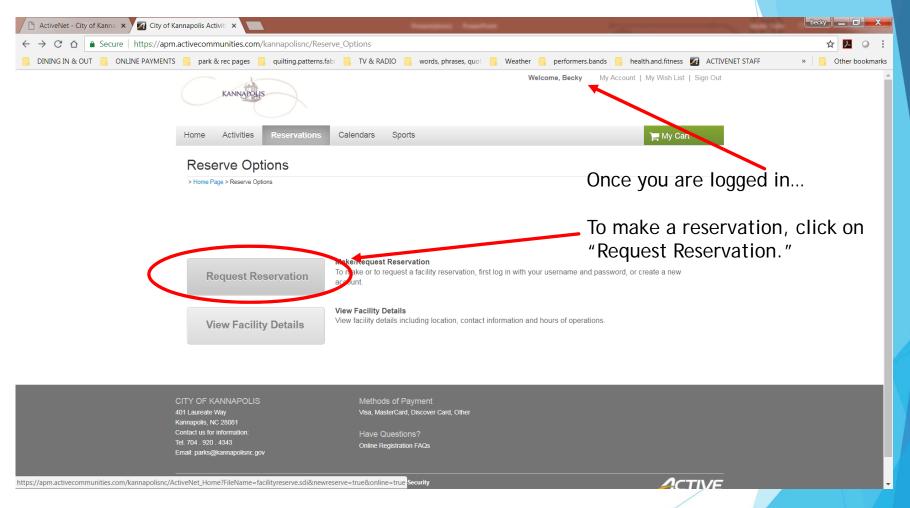

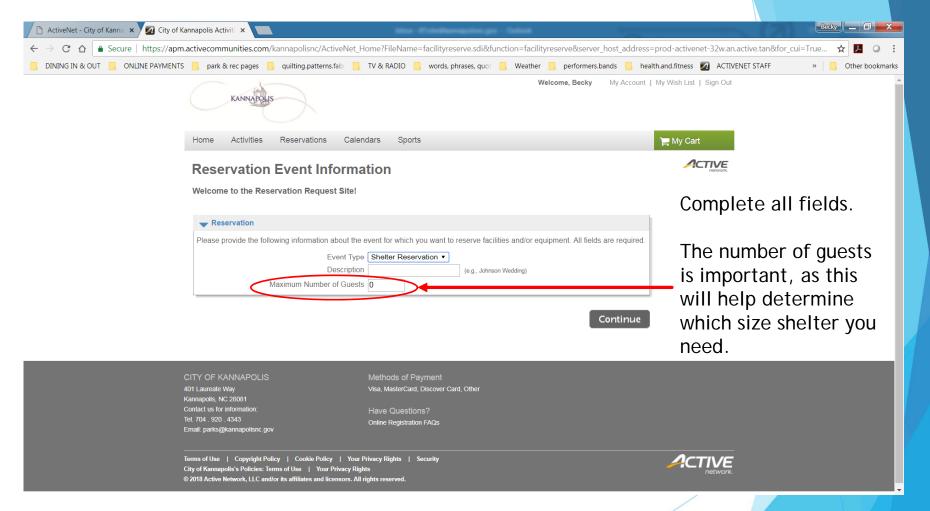

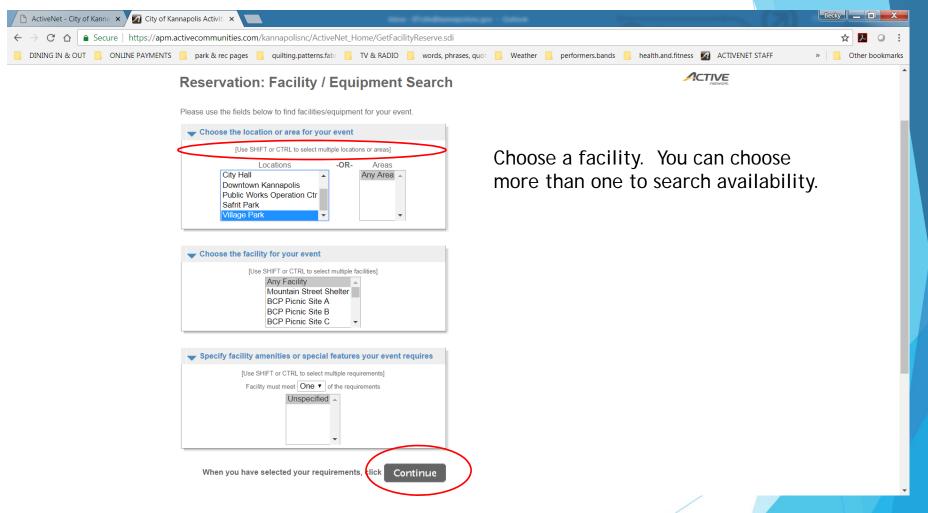

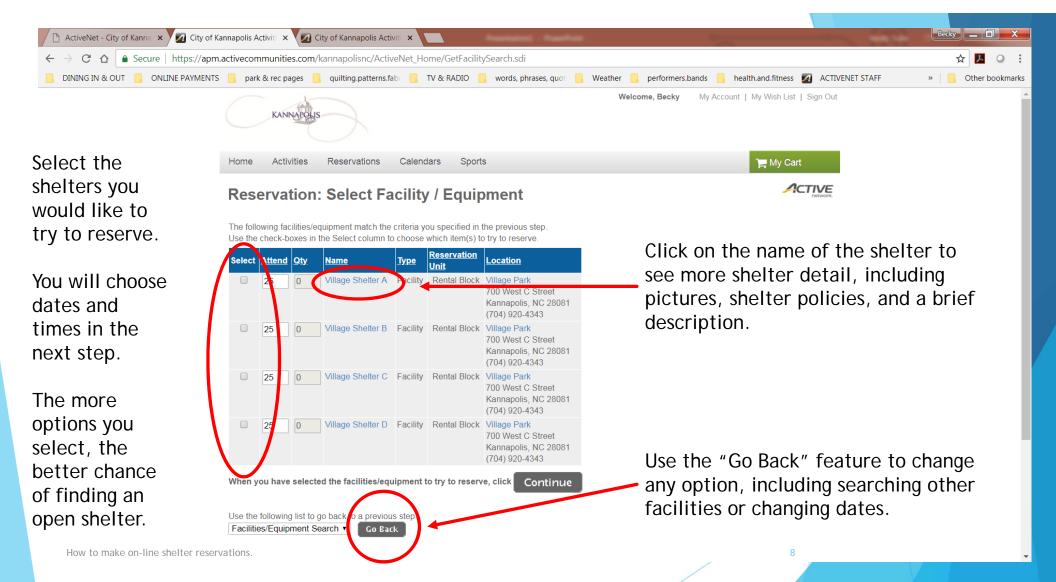

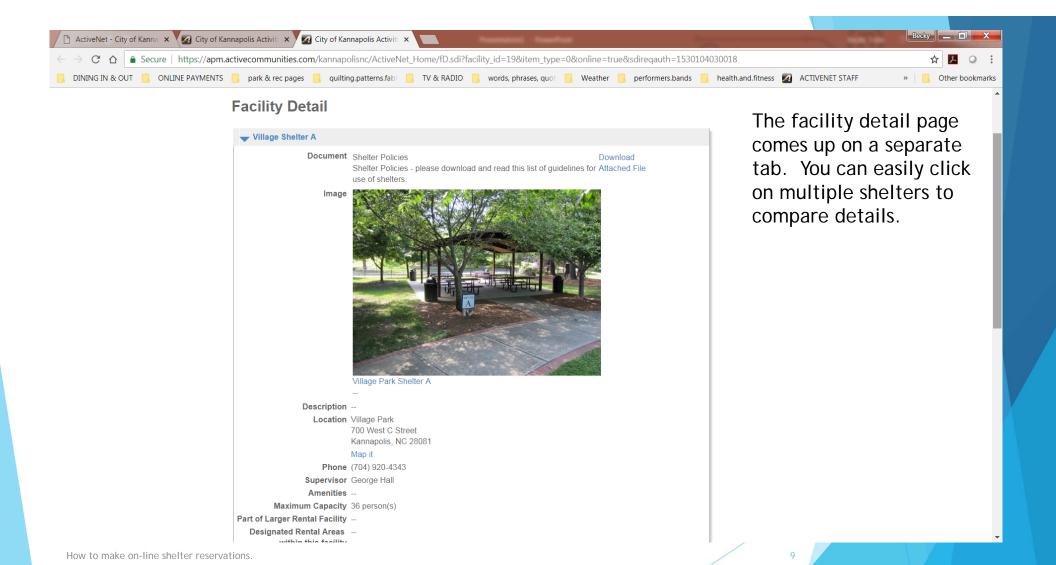

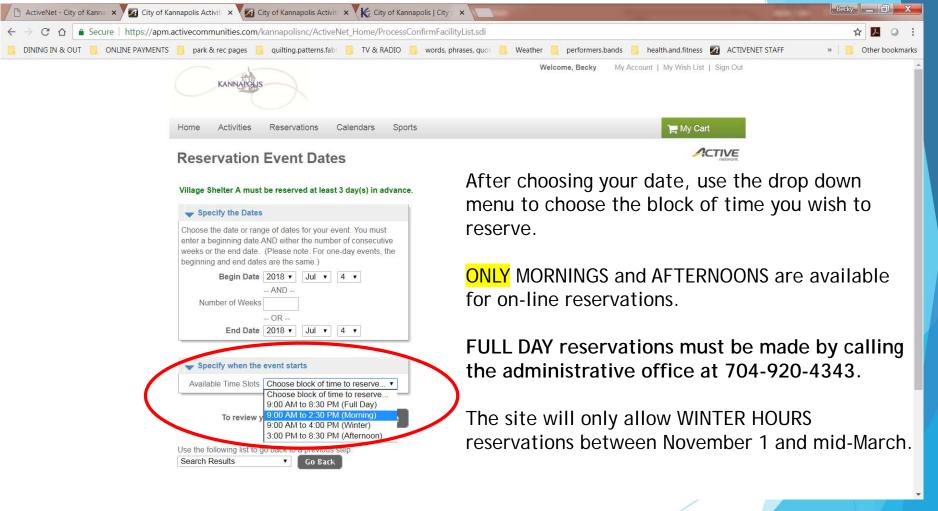

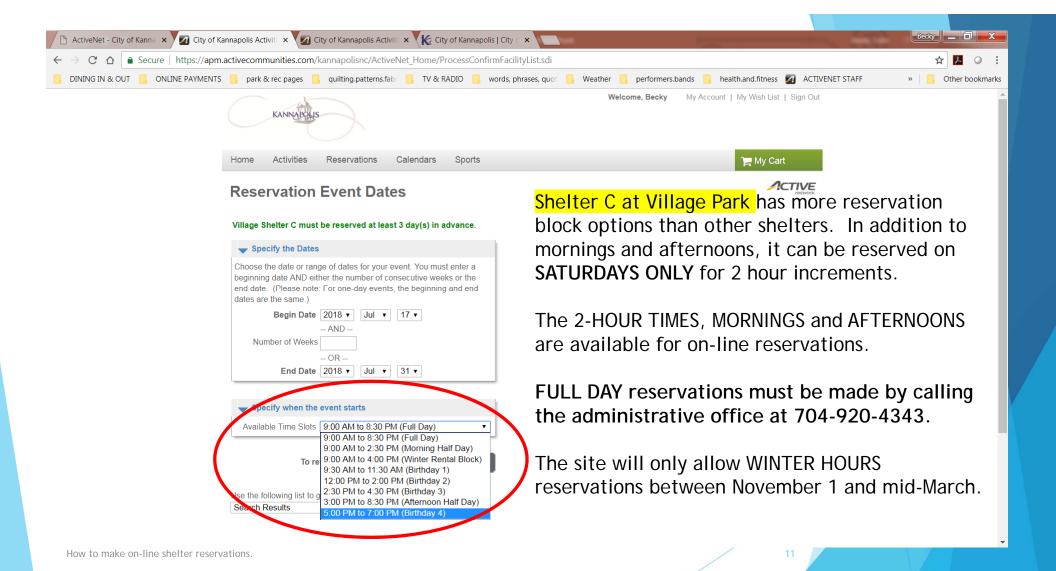

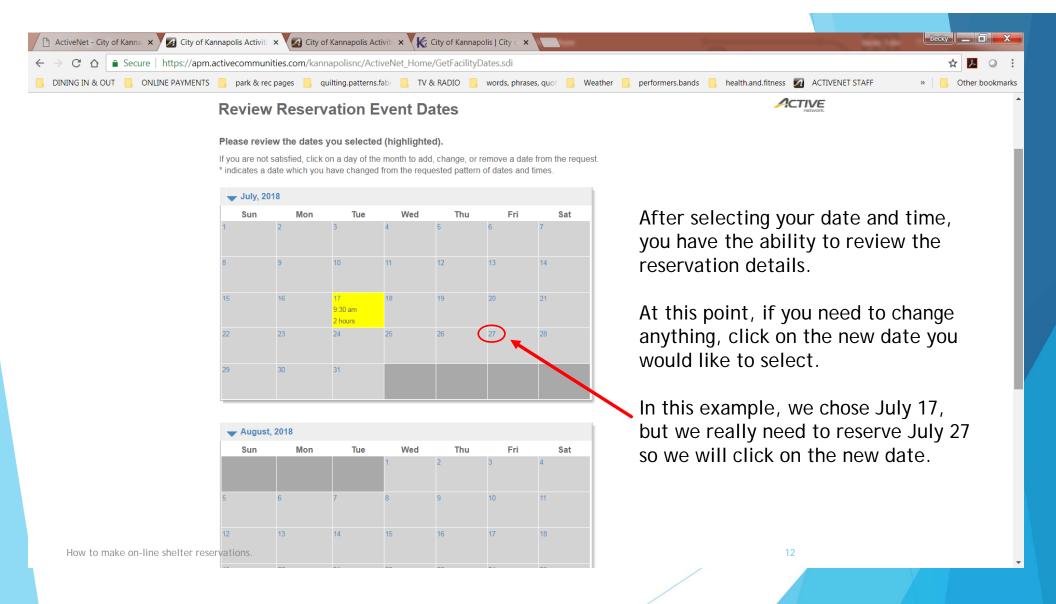

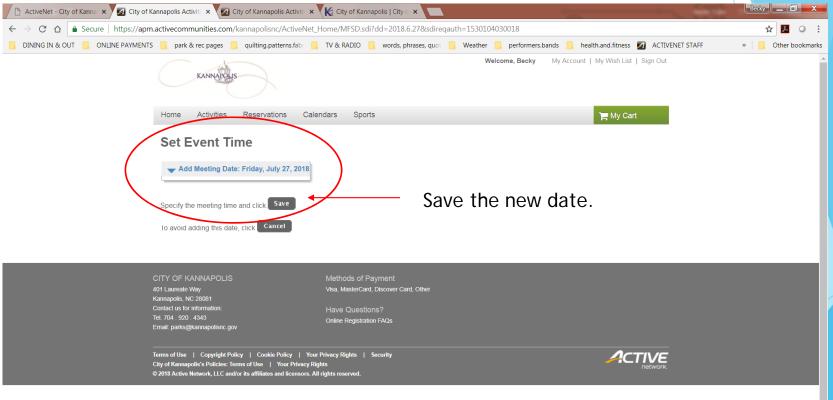

How to

13

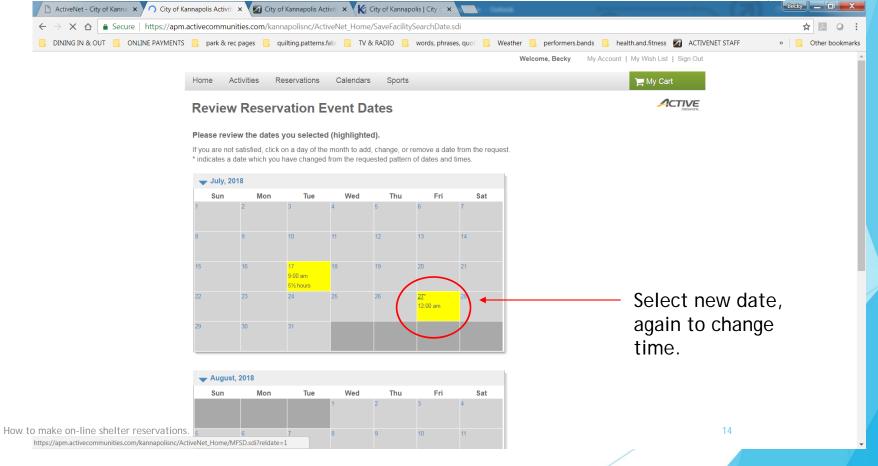

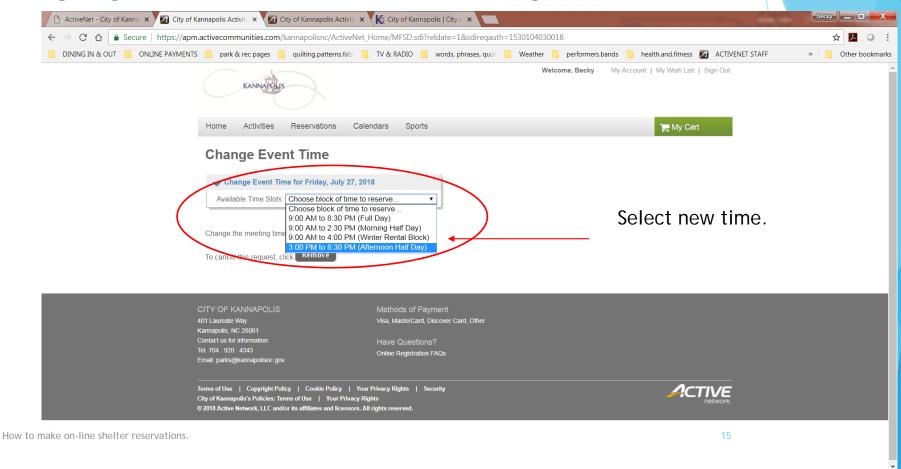

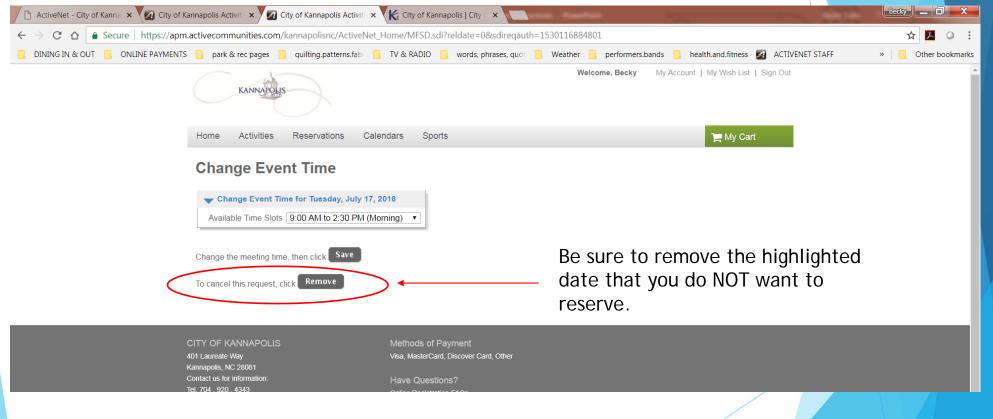

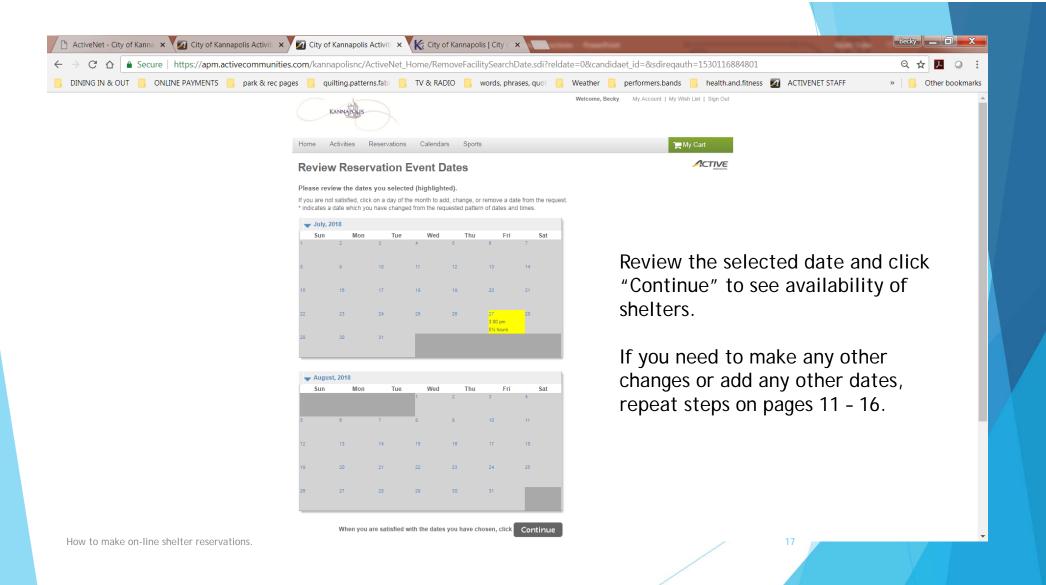

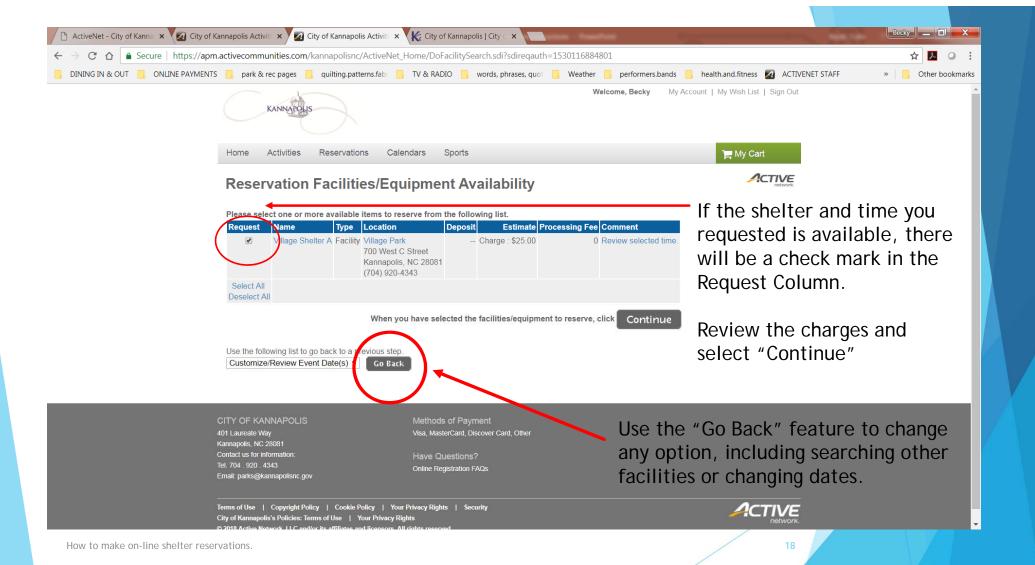

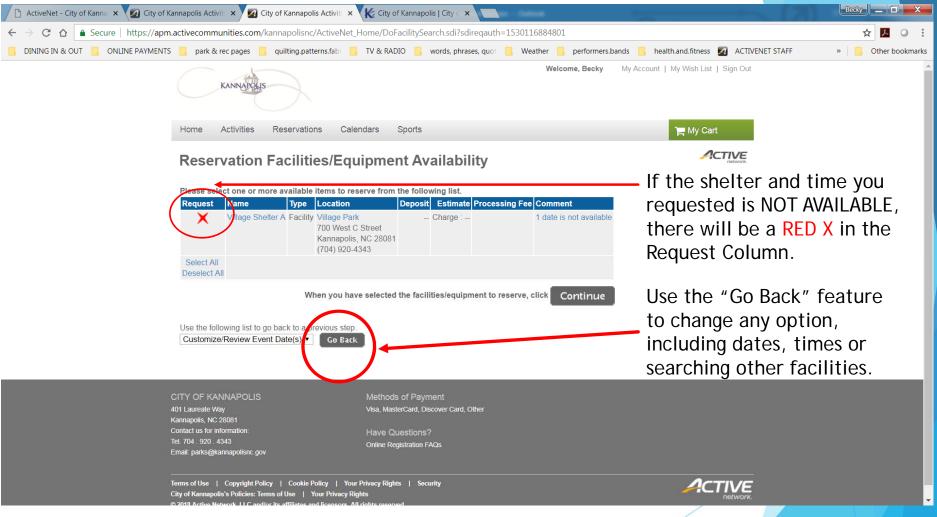

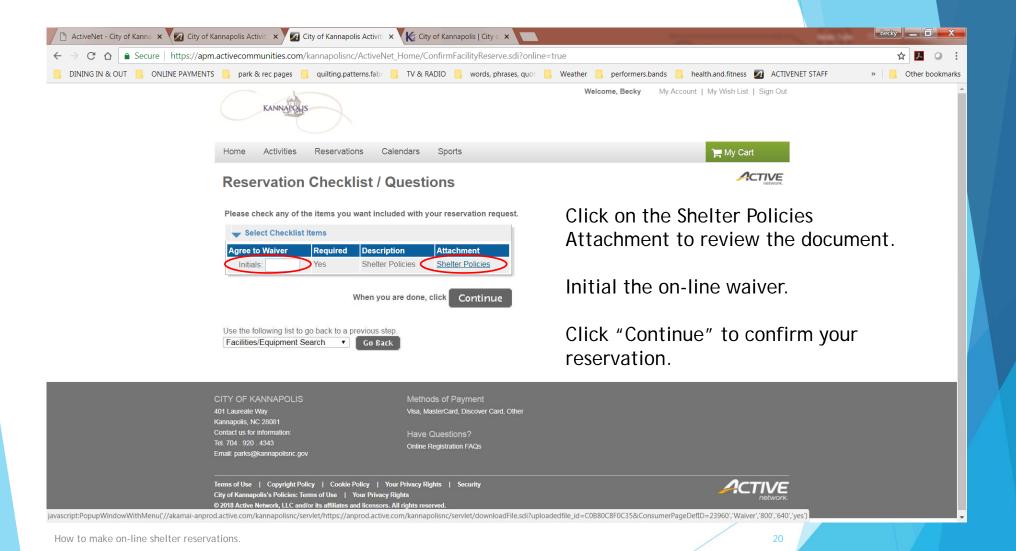

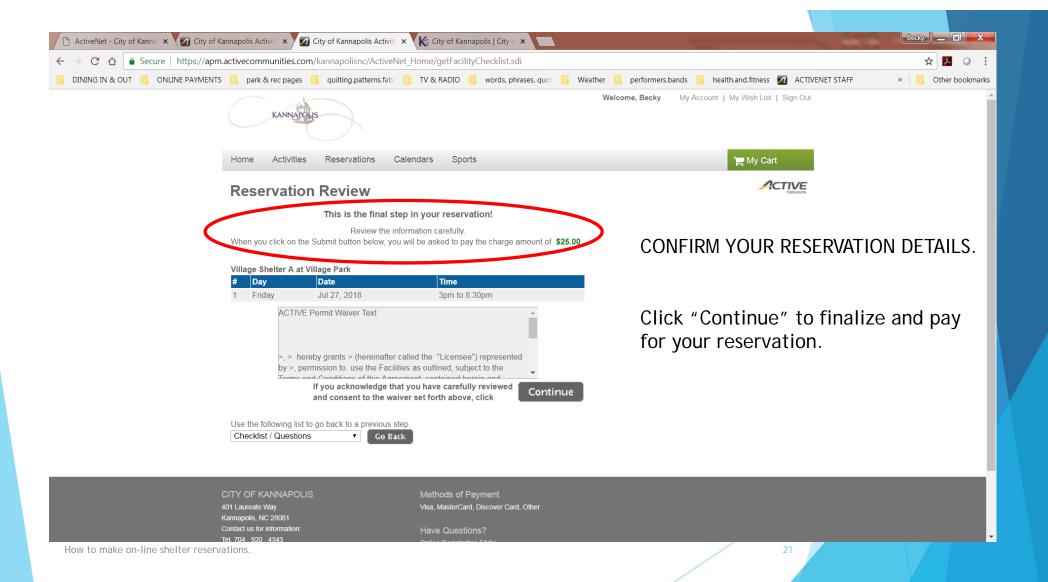

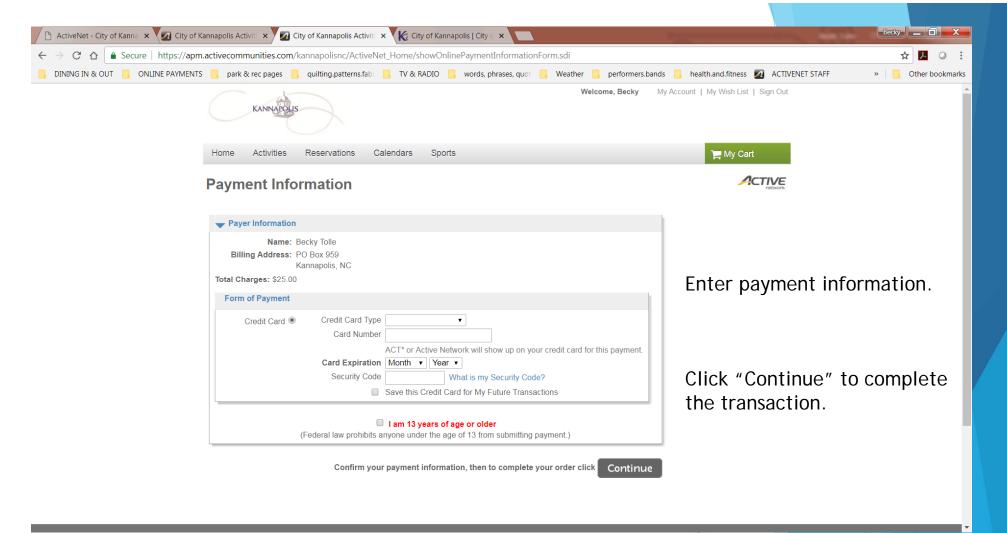

How to make on-line shelter reservations.

2

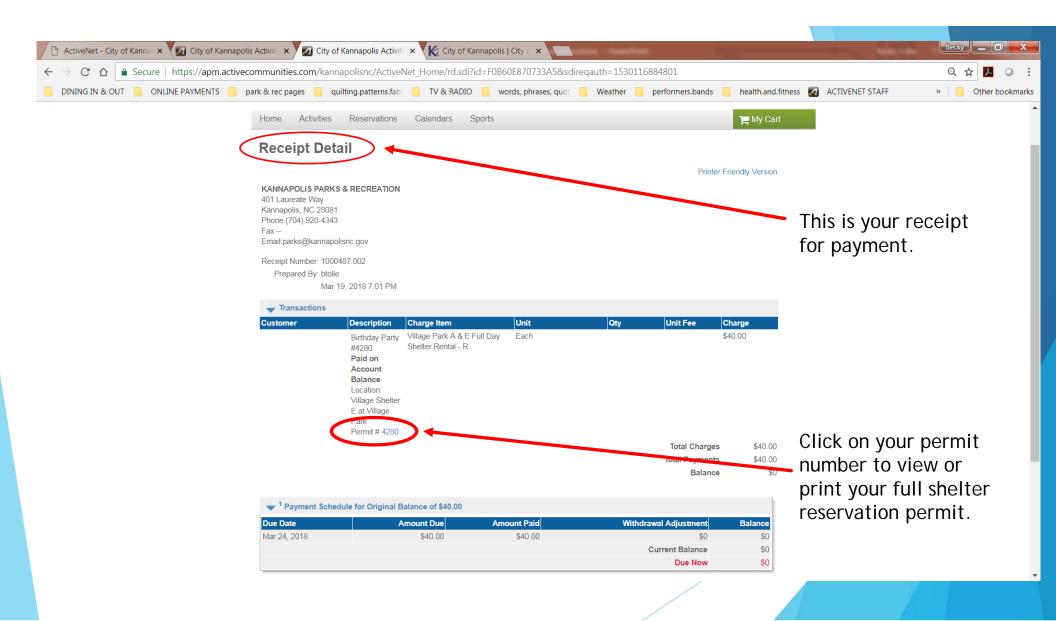

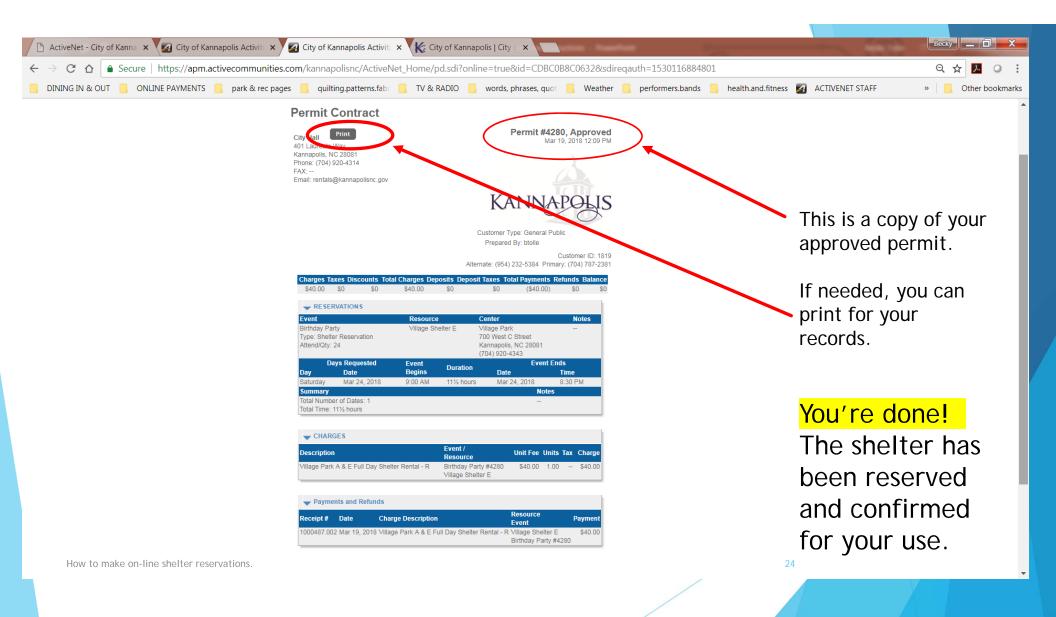

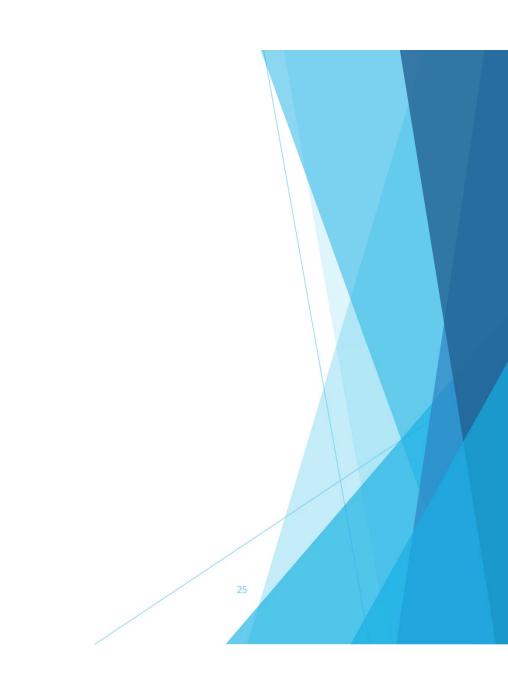